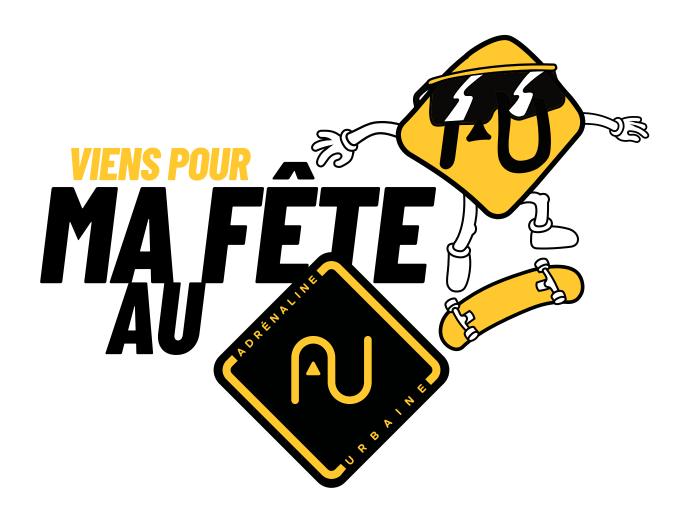

Ton ami•e

## t'invite à célébrer son anniversaire au

## ADRÉNALINE U R B A I N E UN CENTRE SPORTIF UNIQUE AU CANADA DE L'INITIATION À L'ÉVOLUTION EN SPORTS D'ACTION

Trois-Rivières, QC, G9B 1X6

Merci de confirmer ta présence au :